Si la fiche 1 a été faite, on peut faire modéliser la méthode de Héron par une suite. Sinon, on peut traduire le texte afin de calculer le ou les premiers termes.

$$
\int u_0 = 27 \qquad \qquad \text{avec a = 720}
$$

$$
u_{n+1} = \frac{1}{2} (u_n + \frac{a}{u_n})
$$

 $\overline{Remarque : u_{_0}$  peut être proche de  $\sqrt{a}$  ou prendre n'importe quelle valeur.

Cherchons à nous approcher de la valeur de  $\sqrt{118}$ 

## **Partie A :** *Étude des termes :*

Une fois la modélisation faite, plusieurs démarches sont possibles

- Programmation dans le menu « récurrence » des calculatrices et conjecture

- Algorithme avec les calculatrices
- Algorithme sur Python (voir fichier Heron d'Alexandrie.py)

A chaque fois, le nombre de décimales proposées est plus important. Il est intéressant de s'attarder sur la vitesse à laquelle on s'approche de la valeur de  $\sqrt{118}$ .

## **Partie B :** *Étude graphique de la convergence :*

Soit *f* la fonction définie par :  $f(x) = \frac{1}{2}$  $\frac{1}{2}$  (  $x + \frac{a}{x}$  $\frac{1}{x}$ ).

La représentation en escalier de la suite donne ainsi avec l'aide du logiciel géogébra :

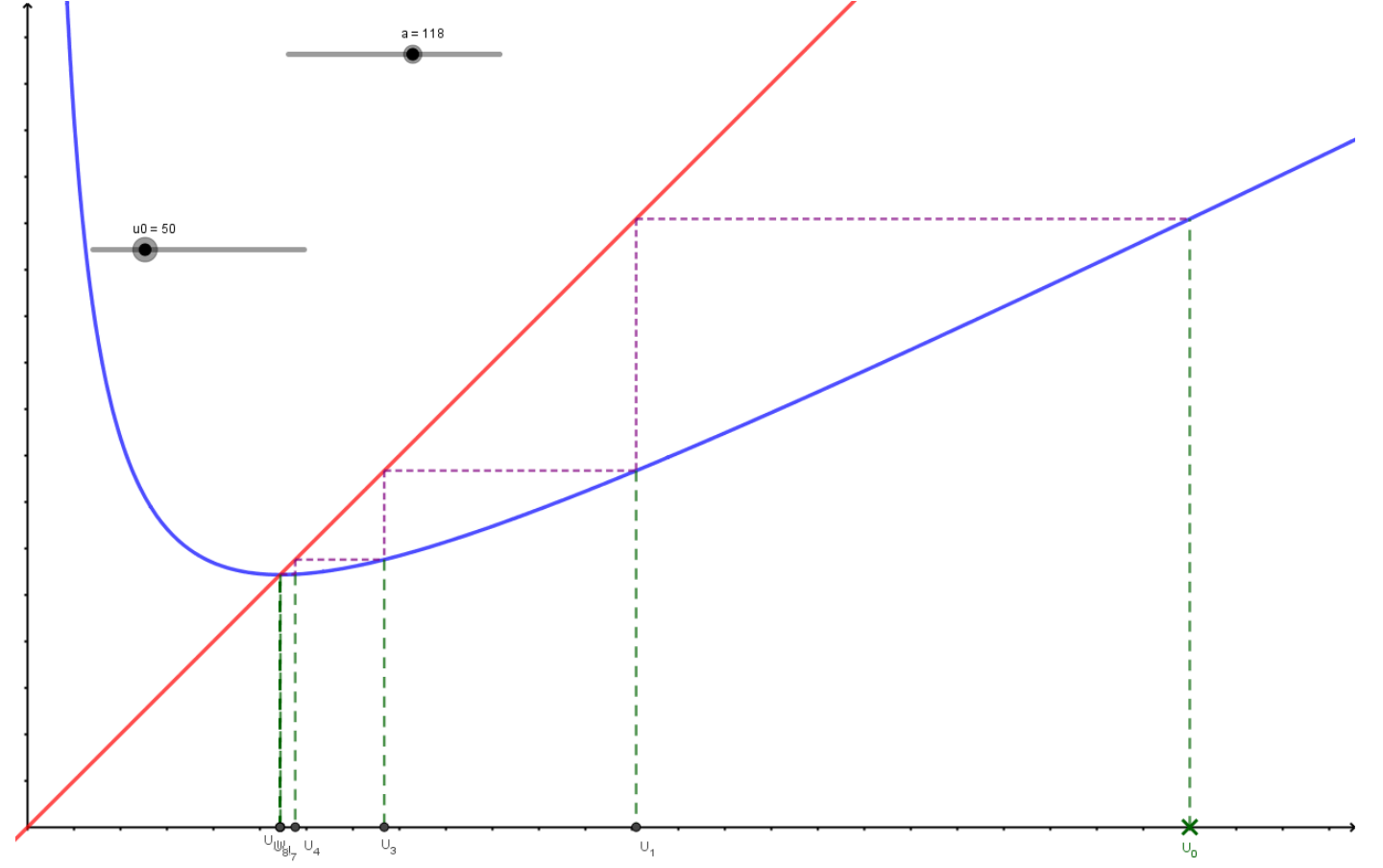

L'utilisation des curseurs permet une visualisation rapide de différents cas.

## *Etude de la convergence :*

## **1. Possibilité de montrer** que pour n ≥ 1,  $u_n \geq \sqrt{a}$ , sinon on l'admet

Comme  $u_0 > 0$  et  $a > 0$  alors pour tout  $n \, u_n > 0$ 

$$
(u_{n+1})^2 - a = \left(\frac{u_n^2 + a}{2u_n}\right)^2 - a = \frac{u_n^4 + a^2 + 2au_n^2}{4u_n^2} - a = \frac{u_n^4 + a^2 - 2u_n^2}{4u_n^2} = \left(\frac{u_n^2 - a}{2u_n}\right)^2 \ge 0
$$
  
Donc pour  $n \ge 1$   $(u_{n+1})^2 \ge a$  donc comme les termes sont positifs  $u_n \ge \sqrt{a}$ 

**2.** Etude de la vitesse de convergence

$$
u_{n+1} - \sqrt{a} = \frac{1}{2} (u_n + \frac{a}{u_n}) - \sqrt{a}
$$
  

$$
= \frac{1}{2} (\frac{u_n^2 + a}{u_n}) - \frac{2u_n\sqrt{a}}{2u_n}
$$
  

$$
= \frac{u_n^2 + a - 2u_n\sqrt{a}}{2u_n}
$$
  

$$
= \frac{(u_n - \sqrt{a})^2}{2u_n}
$$
  

$$
\le \frac{(u_n - \sqrt{a})^2}{2\sqrt{a}}
$$

Si a  $\geq 1$  et si  $0 \leq u_n - \sqrt{a} \leq 10^{-p}$ Alors  $0 \le u_{n+1} - \sqrt{a} \le \frac{(u_n - \sqrt{a})^2}{2\sqrt{a}}$  $\frac{-\sqrt{a}}{2\sqrt{a}}$   $\leq \frac{(10^{-p})^2}{2\sqrt{a}}$  $2\sqrt{a}$ ≤ 10 – 2p

Donc on double le nombre de décimales à chaque étape.

Lien video:<https://www.youtube.com/watch?v=F-CmD0H9oEw>